N<br>http://130.149.60.45/~farbmetrik/SF29/SF29L0NA.TXT /.PS; sortie de production -6 -8 N: aucun linearisation 3D (OL) dans fichier (F) ou PS-startup (S), page 1/1

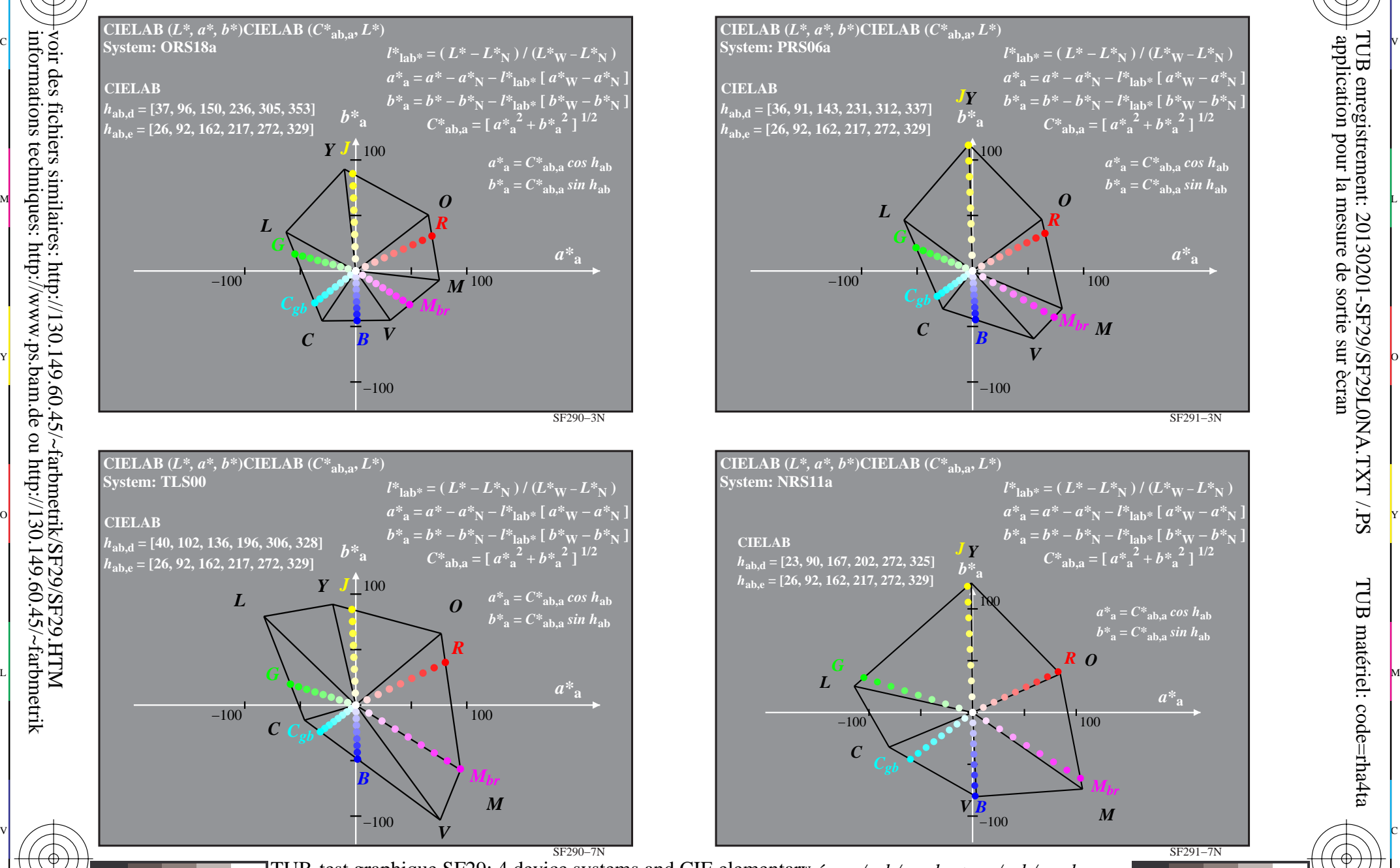

C

M

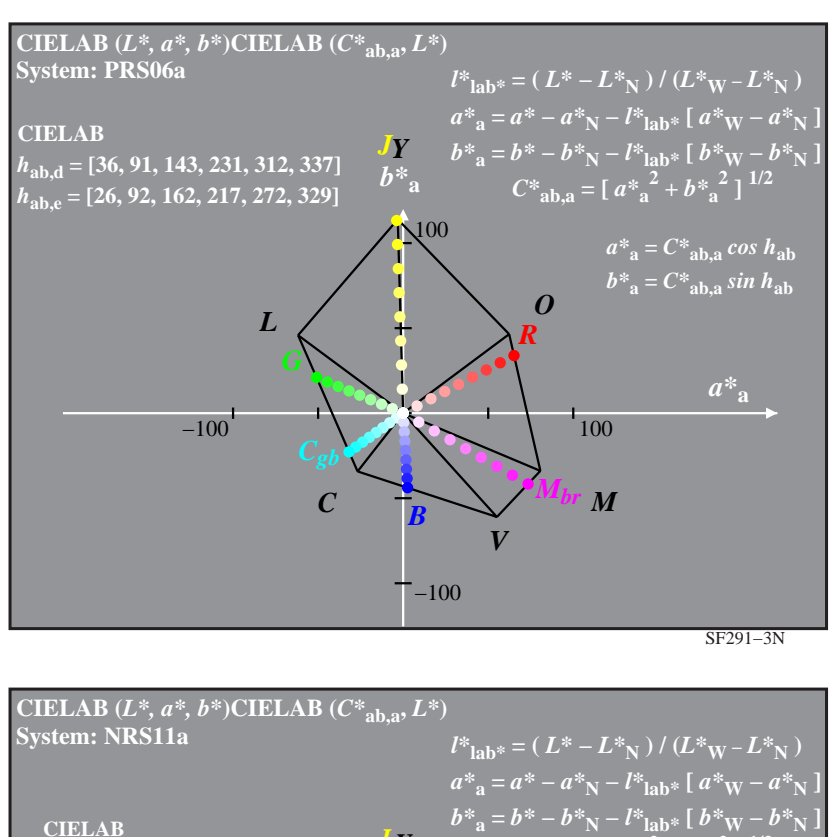

C

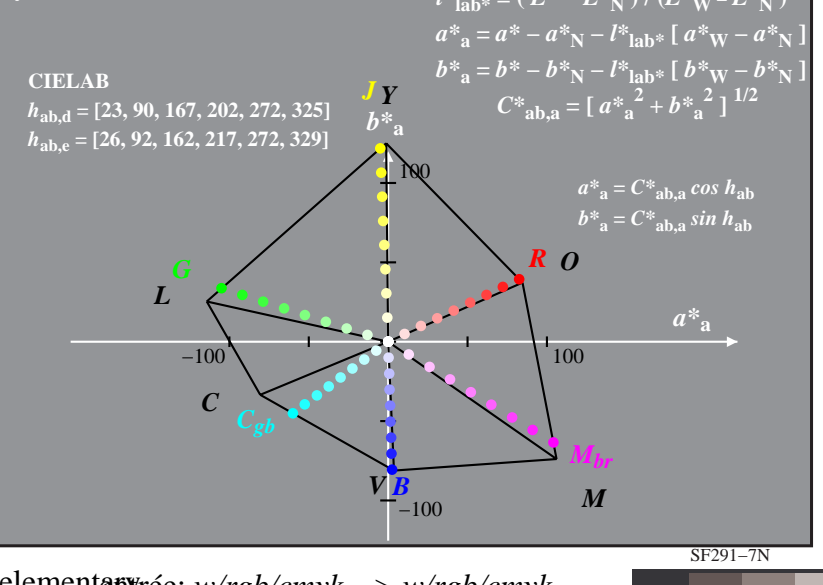

V

-6

TUB matériel: code=rha4ta

-6

application pour la mesure de sortie sur ècran

TUB enregistrement: 20130201-SF29/SF29L0NA.TXT /.PS

L

 $\frac{1}{26}$  -8  $\frac{1}{26}$  -80  $\frac{1}{26}$  -80  $\frac{1}{26}$  -80  $\frac{1}{26}$  -80  $\frac{1}{26}$  -80  $\frac{1}{26}$  -80  $\frac{1}{26}$  -80  $\frac{1}{26}$  -80  $\frac{1}{26}$  -80  $\frac{1}{26}$  -80  $\frac{1}{26}$  -80  $\frac{1}{26}$  -80  $\frac{1}{26}$  -80  $\frac{1}{26}$  -TUB-test graphique SF29; 4 device systems and CIE elementen *artie: w/rgb/cmyk −> w/rgb/cmyk*<sup>−</sup> hue data in CIELAB chroma diagram ( $a^*, b^*$ ) sortie: aucun changement hue data in CIELAB chroma diagram *(a\*, b\*)*

 $\overline{O}$ 

Y

-8

-8